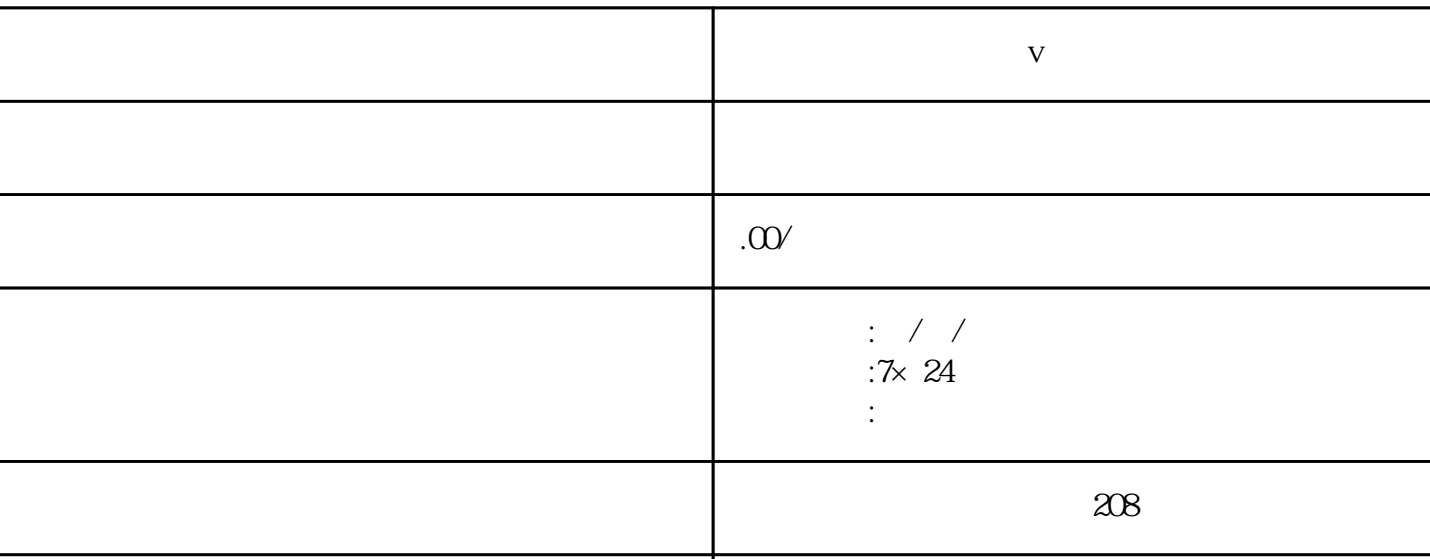

联系电话 13591608718 13591608718

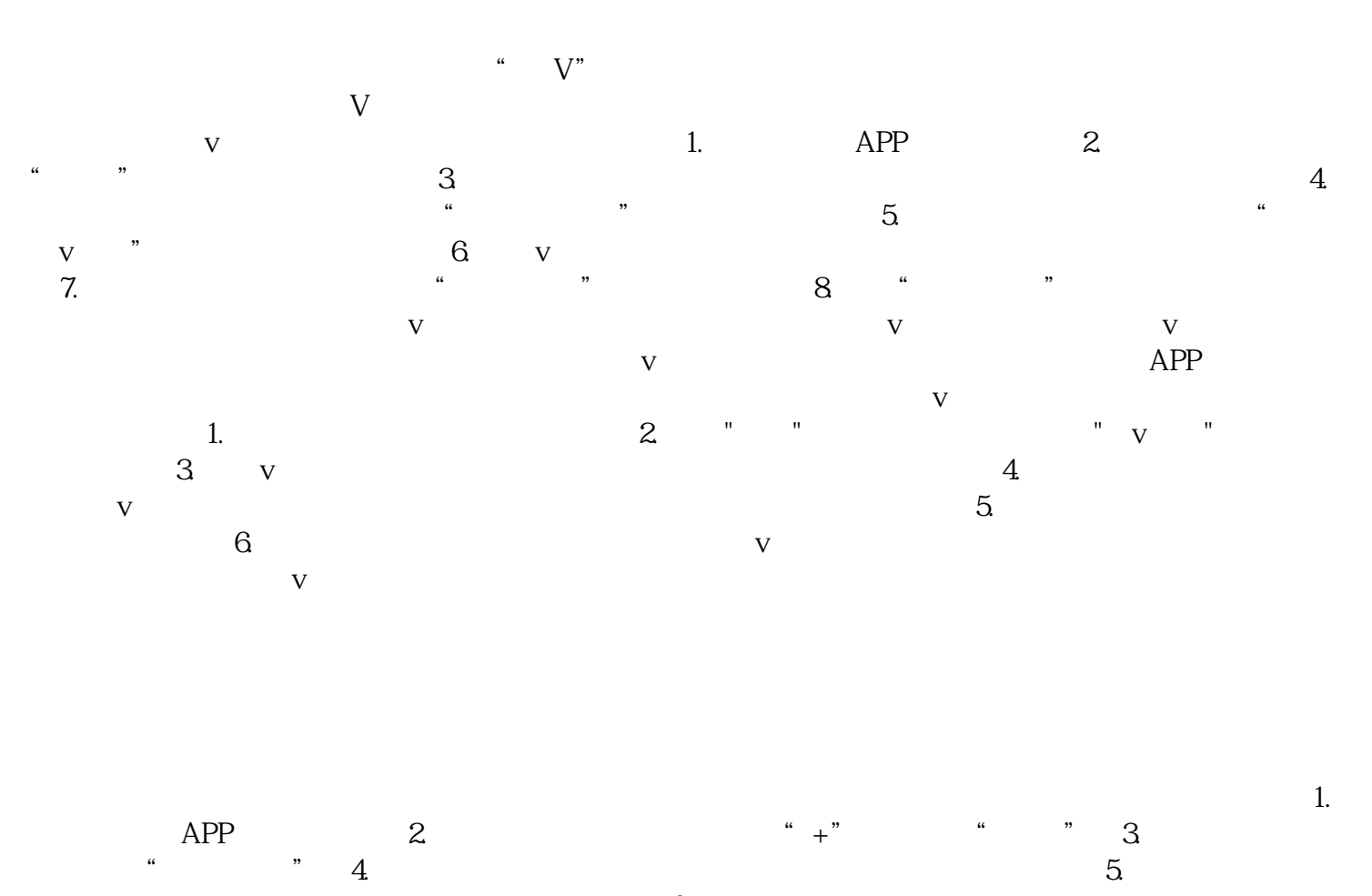

 $9.$   $\frac{4}{3}$   $\frac{8}{3}$   $\frac{8}{3}$   $\frac{8}{3}$   $\frac{8}{3}$   $\frac{8}{3}$   $\frac{8}{3}$   $\frac{8}{3}$   $\frac{1}{2}$   $\frac{1}{2}$   $\frac{1}{2}$   $\frac{1}{2}$   $\frac{1}{2}$   $\frac{1}{2}$   $\frac{1}{2}$   $\frac{1}{2}$   $\frac{1}{2}$   $\frac{1}{2}$   $\frac{1}{2}$   $\frac{1}{2}$   $\frac{1}{2}$   $\frac{1}{$ 

 $6$  $\tilde{z}$  $8.$ 

**医疗诊所怎么认证蓝v**

 $V$ 

要求完成相应的内容。希望对你有所帮助!如有其他问题,欢迎继续提问。小红书蓝V认证并非yongjiu